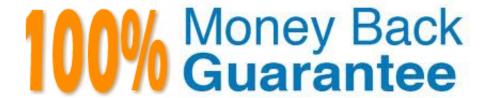

Vendor:HP

Exam Code: HP0-Y46

Exam Name:Implementing HP Network Technologies

Version:Demo

# **QUESTION 1**

A network administrator receives a new HP Provision switch and notices that the software version running on the switch is older than what is currently used in the network. The network administrator copies an updated version of the operating system from the new switch\\'s USB port to the secondary flash location. The network administrator then executes the following command:

ProVision # boot system flash secondary

The switch reboots using the new operating system. However, when the network administrator turns off the switch and turns it back on, the switch boots from the old operating system. Which solution should the network administrator use to fix the problem?

- A. Execute the startup-default secondary command.
- B. Execute the boot-loader file command.
- C. Execute the boot set-default flash secondary command.
- D. Boot into the switch\\'s Monitor ROM Console and perform the upgrade a second time.
- E. Execute the startup-boot secondary command

Correct Answer: C

## **QUESTION 2**

Refer to the partial command output.

| <comware> dis<br/>&lt;-output omit<br/>Aggregation I</comware> | ted->     |            |          | ridge-aggregat | tion 2<br>Mode: Dynamic |      |
|----------------------------------------------------------------|-----------|------------|----------|----------------|-------------------------|------|
| Loadsharing T                                                  | vpe: Shar |            |          |                |                         |      |
| System ID: 0x                                                  |           | -e267-6c6a |          | COM            |                         |      |
| Local:                                                         |           |            |          | C              |                         |      |
| Port                                                           | Status    | Priority   | Oper-Key | Flag           |                         |      |
| GE1/0/3                                                        | S         | 32768      | 2        | {AG}           |                         |      |
| GE1/0/4                                                        | S         | 32768      | 2        | (AG)           |                         |      |
| Remote:                                                        |           | - 2        |          |                |                         |      |
| Actor                                                          | Partner   | Priority   | Oper-Ke  | y Sys          | SystemID                |      |
| GE1/0/3                                                        | 32        | 32768      | 2        | 0x8000,        | 000f-e267-57ad          | {AG} |
| GE1/0/4                                                        | 26        | 32768      | 2        | 0x8000,        | 000f-e267-57ad          | {AG} |

Based on this output, which statement is true?

A. Static LACP is used, and load sharing is functioning.

- B. Dynamic LACP is used, and load sharing has failed.
- C. Static LACP is used, and load sharing has failed.
- D. Dynamic LACP is used, and load sharing is functioning.

Correct Answer: D

### **QUESTION 3**

Which Software-Defined Network (SDN) layer includes HP Provision and HP Comware switches?

- A. application
- B. operational
- C. control
- D. infrastructure

Correct Answer: D

### **QUESTION 4**

A network administrator is expanding part of the data center in a hospital network. Three new racks of equipment need to be added, with an HP Comware 5820 series switch at the top of each rack The Comware 5820 series switch needs to connect back to two core Comware 12500 switches using 10Gb connections. The distance between the three racks and the Comware 12500 switches is approximately 40 meters: however, the network administrator is concerned about electromagnetic and other types of interferences to electrical signals.

Which solutions protect against interference and are cost-effective for this scenario? (Select two.)

- A. 10GBase-2R
- B. 10GBase-SR
- C. 10GBase-ER
- D. 10GBase-LX4
- E. 10GBase-T

Correct Answer: DE

### **QUESTION 5**

Which IMC agent starts and stops the IMC server and allows a network administrator to view the status of the IMC processes?

A. Administration Deployment Agent (ADA)

- B. Policy Administration Agent (PAA)
- C. Deployment Monitoring Agent (DMA)
- D. IMC Processing Agent (IPA)

Correct Answer: C

### **QUESTION 6**

Refer to the HP Provision and HP Comware configurations.

```
#ProVision
vlan 1 untagged A1
vlan 2 tagged A2
trunk A1-A2 trk1 lacp
#Comware
vlan 1
vlan 2
interface bridge-aggregation
 link-aggregation mode
 quit
interface g1/
 port link-aggregation group 1
 port trunk pvid vlan 1
        unk permit vlan 2
    rface g1/0/2
 port link-aggregation group 1
 port link-type trunk
 port trunk pvid vlan 1
 port trunk permit vlan 2
 quit
```

An aggregated link has been defined between the Provision A1 and A2 switches, as well as between the Comware g1/0/1 and g1/0/2 switches. 1 and 2 is not being passed between the switches. However, during the network administrator\\'s tests, traffic for VLAN. What is the cause of this problem?

- A. The PVID on the Comware switch does not match the Provision switch
- B. The VLAN properties need to be defined on A1 and A2 of the Provision switch.

C. The aggregated link protocol does not match on the two switches D. The VLAN properties need to be defined on BAGG1 of the Comware switch Correct Answer: A **QUESTION 7** Which standards do HP products support for Power over Ethernet (PoE)? A. 802.1ah B. 802 3af C. 802.3at D. 802.1az E. 802.3av Correct Answer: B **QUESTION 8** Which additional OSPF states does an OSPF router go through when forming an adjacency with a DR or BDR that it does not go through with a DROTHER? (Select three.) A. init state B. down state C. two-way state

# QUESTION 9

D. full state

E. loading state

F. exchange state

Correct Answer: DEF

A network administrator configures the following information on an HP Provision switch:

Provision(config)# spanning tree

Provision(config)# spanning tree instance 0 priority 2 Based on this information, what is the priority assigned to this switch for instance 0?

A. 9

- B. 2
- C. 4.096
- D. 8.192
- E. 16.384

Correct Answer: B

# **QUESTION 10**

Refer to the network exhibit.

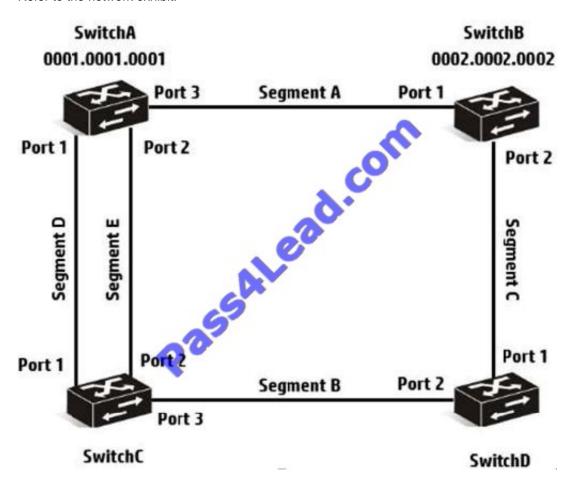

Assume the network shown in the exhibit has implemented RSTP Based on the topology, which ports are root ports? (Select two)

- A. SwitchA port 2
- B. SwitchB port 2
- C. SwitchB port 1
- D. SwitchD port 2
- E. SwitchC port 2

# **QUESTION 11**

A network administrator is implementing a network with HP Comware and HP Provision switches. When the network administrator boots the switches for the first time, what are the factory default settings of all of the switches in the network? (Select two.)

- A. All interfaces are enabled.
- B. Routing is enabled.
- C. SSH is enabled.
- D. DHCP client is defined for all VLANs.
- E. No passwords are defined.

Correct Answer: BE

### **QUESTION 12**

Refer to the network exhibit.

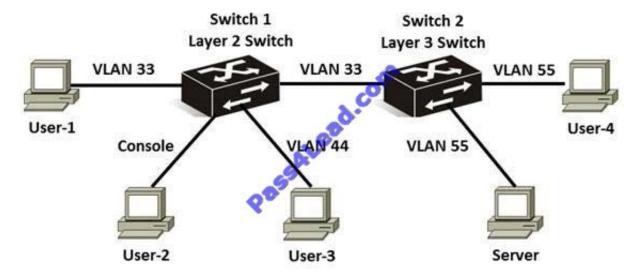

Switch 1 and 2 are HP Provision switches. VLAN 33 has been defined as the management VLAN on both switches. Switch 1 is a layer 2 switch, and switch 2 is a layer 3 switch, with routing configured. Based on this topology, which management connections to Switch 1 are out-of-band? (Select two.)

- A. User-2
- B. Switch 2
- C. User-4
- D. User-3

E. User-1

Correct Answer: BC

To Read the Whole Q&As, please purchase the Complete Version from Our website.

# Try our product!

100% Guaranteed Success

100% Money Back Guarantee

365 Days Free Update

**Instant Download After Purchase** 

24x7 Customer Support

Average 99.9% Success Rate

More than 800,000 Satisfied Customers Worldwide

Multi-Platform capabilities - Windows, Mac, Android, iPhone, iPod, iPad, Kindle

# **Need Help**

Please provide as much detail as possible so we can best assist you. To update a previously submitted ticket:

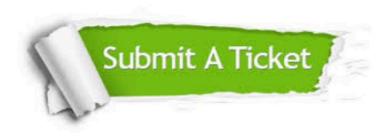

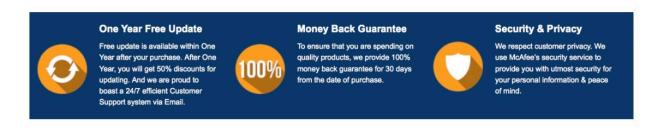

Any charges made through this site will appear as Global Simulators Limited.

All trademarks are the property of their respective owners.